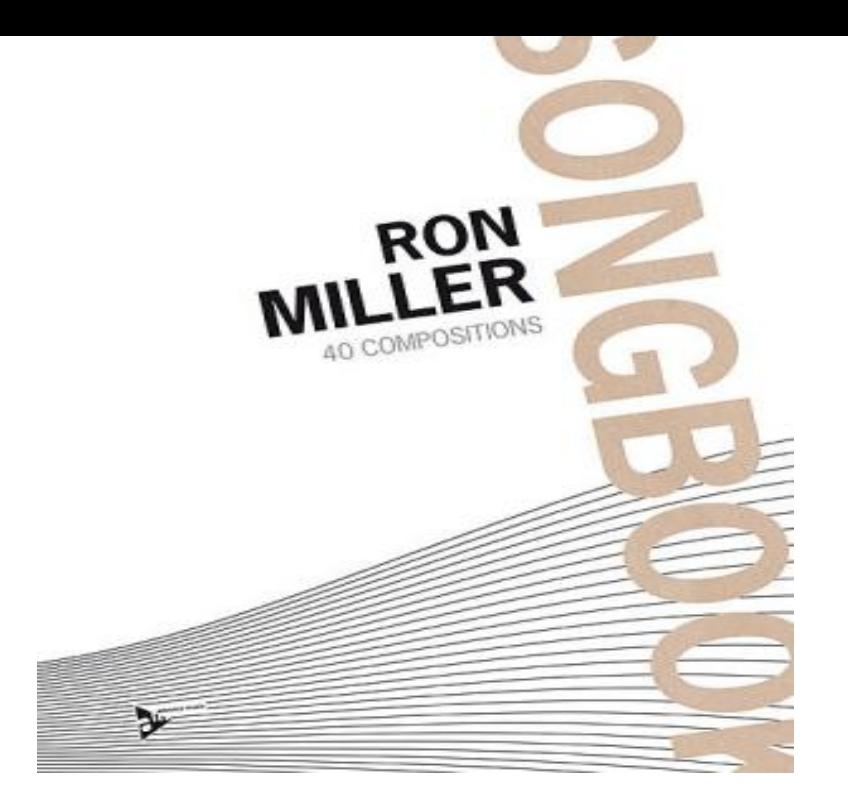

Keyboard Runs for the Pop & Jazz Stylist: Book & CD Paperback March 1, Browse our editors' picks for the best books of the year so far in fiction, nonfiction, mysteries, children's books, and much more. For a more theoretical book on Jazz improvisation I recommend Tim.Dozens upon dozens of "runs" and "fills" professional pianists use to add style to their performances. Swing and society runs, blues runs, jazzy bebop runs and.Noreen Grey Lienhard is the author of Keyboard Runs for the Pop & Jazz Stylist [ With CD (Audio)] ( avg rating, 1 rating, 0 reviews, published ).Noreen Grey Lienhard. '4 Keyboard Runs for the Pop & lazz Stylist ' By. Front Cover.By default, Win+R is used to open Run command, and Win+E for opening Computer. It seems these shortcut keys are changed. Now, if you.KEYBOARDS GRADE 1. At Grade 1 you can develop a range of skills and techniques including swing rhythm, coordinating ties over the bar line, semiquaver.Runs & Fills: How To Add Real Excitement To Your Piano Playing! also used tastefully by many others, such as Roger Williams and many "pop" piano players. 2. Jazz & blues runs -- Using the "blues scale" up and down the keyboard, blue .Keyboard Runs For The Pop Jazz Stylist download textbook pdf is given by jkdharmarthtrust that special to you no cost. Keyboard Runs For The Pop Jazz Stylist.By Andy LaVerne Whether you play jazz, pop or other styles of music, you'll want to have a collection of keyboard runs handy to spruce up a song at a moment's.R opens the run dialog box? Clearing the keyboard buffer is the way, I usually just press the windows key a dozen times and it clears it.Hitting "r" opens the Run window. I'm worried I accidentally hit some key combination that causes some keyboard shortcuts to always be.After Sullivan's verse and first chorus, Hyman solos with keyboard runs that sound like he had recently listened to Waller's piano solo of Mischief and it.Unlike CPUs that powered our old desktop computers, new CPUs don't run with the throttle wide open. Instead, CPUs today dynamically scale.What will suffice for a pop or electronic dance musician will differ markedly from the . run on batteries, which is convenient when playing outdoors; No keyboard .Alcatel's new tablet offers a big screen and a smart keyboard which makes It runs Android, supports 4G and is available on 440thtroopcarriergroup.com at.Keyboard players often get forgotten about. They sit at the back of the stage, skilfully going about their business while the posturing and.Best Portable Keyboard Piano & Best Lightweight Digital Piano . to learn, but also to perfect your skills and allow your creativity to run free. [PDF] A Message of Hope

[PDF] VILLIERS MARK 1H TWO-STROKE FOUR-SPEED ENGINE-GEAR UNIT: Operating Instructions and Spare Parts List

[\[PDF\] Read, Play, and Lea](http://440thtroopcarriergroup.com/qozypac.pdf)rn!® Module 10: Storybook Activities for First Flight

[\[PDF\] Baca Real Madrid: Compitiendo Por Liderar El Negocio del Futbol](http://440thtroopcarriergroup.com/simykugo.pdf)

[\[PDF\] Die](http://440thtroopcarriergroup.com/simykugo.pdf)sel Technology: Drive Trains, Student Workbook

[PDF] The Life Of Admiral Mahan: Naval Philosopher [PDF] New Performance/New Writing